**Web- - 2.0**

*- 2.0* , **Web-**. **- 2.0 Web-**.

*- 2.0 Web-* :

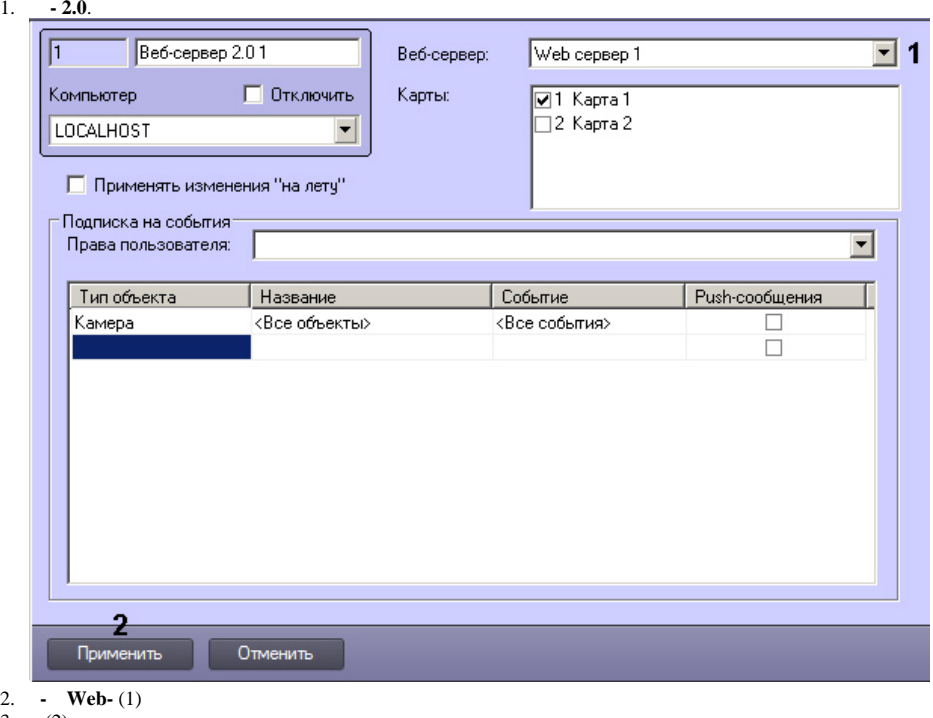

- 3. (2).
- *Web-*  **2.0** .